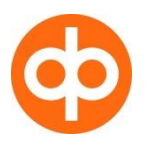

# **OSAKETUTKIMUKSEN VERKKOPALVELUN OPAS**

Markkinat Osakkeet ETF Johdannaiset Rahastot Indeksit Korot Yolluutat Uutiset Tutkimus Työkalut Haku

Osake-Etusivu | Arvostusluvut | Tuottoluvut | Haku yhtiöistä | Vertailu | tutkimukset | Hälytykset

Tervetuloa OPn osaketutkimuksen verkkopalveluun!

Palvelu on nyt vapaasti käytössäsi, joten saat helposti lisätietoa suomalaisista yhtiöistä ja niihin sijoittamisesta. Sijoita Suomeen.

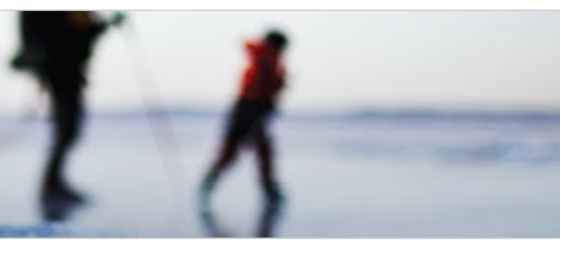

Osakeideoita Viimeisimmät suositus- ja tavoitehintamuutokset Tavoite-Tufkimuksen Parhaaf -Päivä **Suositus** hinta Osakesuosituslista 8.8.2016. Tutustu! > RAISIO PLC VAIHTO-OSAKE 08.08.2016 Lisää ¥  $\mathbf{M}$ 4,60  $\overline{\mathbf{z}}$ > SPONDA PLC 08.08.2016 Lisää 凋 4,50 » Toimialasuosikit Ж » BITTIUM OYJ 05.08.2016 Lisää Ж 6,60 » TIKKURILA OYJ » Top 10 osinkoyhtiöt » TIKKURILA OYJ 05.08.2016 Pidä **34** 18,00<br>
» NOKIA CORPORATION 05.08.2016 Osta <sup>24</sup> 6,60<br>
• RAMIRENT PLC 05.08.2016 Vähennä **34** 6,70<br>
• F-SECURE CORPORATION 05.08.2016 Pidä **34** 3,00 18,00 凋 » Top 10 kasvuvhtiöt Ж স 6,60 » Top 10 laatuyhtiöt ¥ 医 » Analyytikot  $\mathbf{M}$  $\mathbf{M}$  5,50  $\triangleright$  METSÄ BOARD OYJ B 05.08.2016 Lisää » Osaketutkimuksen  $\mathbf{M}$  24,00 凋 » CRAMO OYJ 04.08.2016 Pidä verkkopalvelun opas > AHLSTROM CORPORATION 04.08.2016 Osta 对 10,00 洞 Lisätietoja OP Yrityspankki Oyj:stä ja sen tuottamista sijoitusanalyyseista.

Viimeisimmät katsaukset

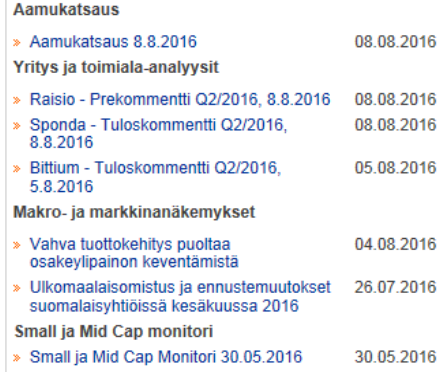

### **Sisällysluettelo** sivu

1. OPn osaketutkimus 2 2. Arvostusluvut 3 3. Tuottoluvut 5 4. Haku yhtiöstä kuningas kuningas kuningas kuningas kuningas kuningas kuningas kuningas kuningas kuningas kuningas kuningas kuningas kuningas kuningas kuningas kuningas kuningas kuningas kuningas kuningas kuningas kuninga 5. Vertailu 7 6. Tutkimukset 8 7. Hälytykset 9 OPn osaketutkimuksessa työskentelee Suomessa alansa suurimpiin kuuluva 9 analyytikon tiimi, joka on keskittynyt toimiala- ja yritystutkimukseen. OPn osaketutkimuksen analyytikot seuraavat, tekevät ennusteita ja antavat suosituksia runsaasta 90 Helsingin pörssiin listautuneesta yhtiöstä.

Markkinoiden parhaasta osaketutkimusverkkopalvelusta saat tietoa niin yksittäisistä yhtiöistä kuin koko markkinoista. Osaketutkimuksen verkkopalvelun avulla voit lajitella ja vertailla tutkittuja yhtiöitä esimerkiksi suosituksen, yrityksen markkina-arvon tai liikevaihdon kasvun perusteella.

Yksityiskohtaisempaa näkemystä yhtiöistä ja markkinoista löydät viimeisimmistä yhtiö- ja toimialakommenteista sekä aamukatsauksista. Kaikki raportit ja katsaukset ovat suomenkielisiä. Halutessasi saat sähköposti-ilmoituksia aina kun uusia analyysejä ilmestyy.

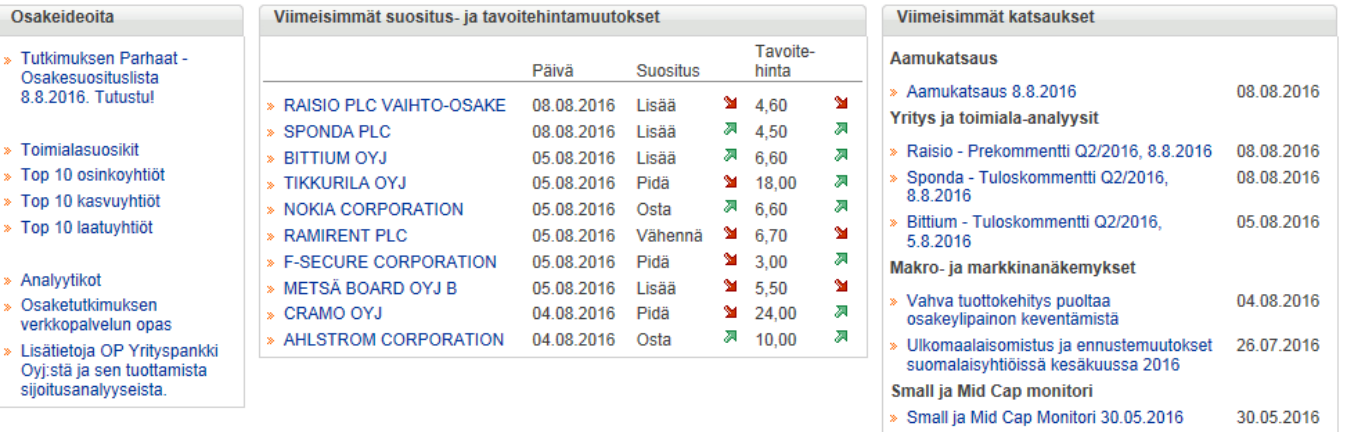

OPn Tutkimuksen etusivulta löytyy valmiit listaukset, joista voit tarkastella OPn osaketutkimuksen näkemyksiä kotimaisista pörssiyhtiöistä monesta eri näkökulmasta oman kiinnostuksesi mukaan. Näet etusivulta seuraavat listaukset, jotka kaikki päivittyvät reaaliajassa markkinatilanteen mukaan:

- Top 5 osto- ja myynti-ideat
- Toimialasuosikit
- Top 10 osinkoyhtiöt
- Top 10 kasvuyhtiöt
- Top 10 laatuyhtiöt

Etusivulla näkyy myös OPn osaketutkimuksen kymmenen viimeisintä suositus- tai tavoitehintamuutosta, joiden avulla olet aina tietoinen uusimmista näkemysmuutoksistamme. Voit hyödyntää myös Ideanurkkaa, jossa esitellään osaketutkimuksen viimeisin lyhytaikainen kaupankäynti-idea.

Myös tuoreimmat katsaukset, analyysit ja markkinanäkemykset päivittyvät etusivulle.

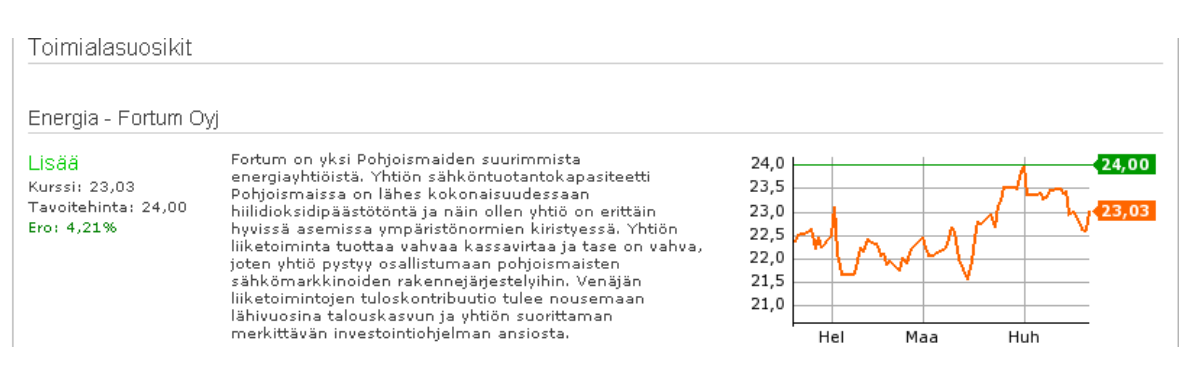

Tutkimuksen **Arvostusluvut-sivulla** näet kaikki OPn osaketutkimuksen seurannassa olevat yhtiöt aakkosjärjestyksessä. Sivulle on listattu yhtiöiden tärkeimmät arvostusluvut, muun muassa P/E- ja  $P/B$ -luku sekä ennustettu osinkotuotto. Verkkopalvelussa jokaisella sivulla on  $\delta$  ohje josta löytyy lyhyt selitys sivun toiminnallisuuksista ja selitykset käytetyille tunnusluvuille.

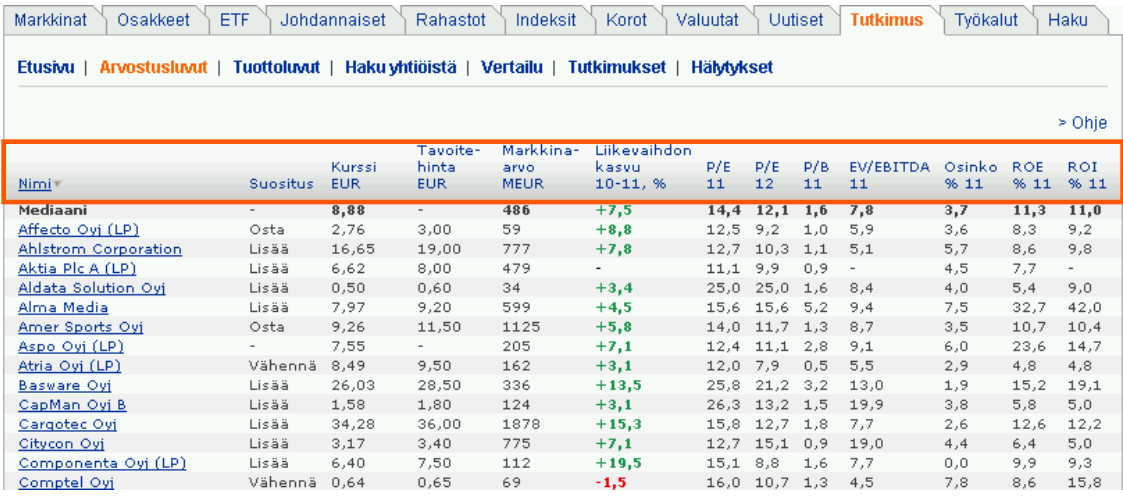

OP Yrityspankki Oyj antaa analyysin kohteena kulloinkin oleville osakkeille tavoitehinnan. Tavoitehinta kuvaa analyytikon näkemystä siitä, mitä analyytikko odottaa osakkeen kurssin olevan 12 kuukauden kuluttua tavoitehinnan asettamisesta. Tavoitehinnan perusteet ovat yhtiökohtaisia ja eri arvonmääritysmenetelmien käyttökelpoisuudessa voi esiintyä merkittäviä yhtiökohtaisia eroja. OP Yrityspankki Oyj käyttää tavoitehinnan arvioinnissa pääsääntöisesti seuraavia menetelmiä:

OPn Tutkimus on siirtynyt heinäkuusta 2011 alkaen viisiportaiseen suositusjärjestelmään: OSTA, LISÄÄ, PIDÄ, VÄHENNÄ ja MYY.

Suosituksessa arvioidaan osakkeen tuottoa seuraavan 12 kuukauden aikana. 1.4.2015 alkaen suositusjakauman määritelmät ovat:

•Jos osakkeen odotetaan tuottavan yli 15% seuraavan 12 kuukauden aikana, osakkeen suositus on **OSTA.** •Jos osakkeen odotetaan tuottavan 5 - 15 % seuraavan 12 kuukauden aikana, suositus on **LISÄÄ**. •Jos osakkeen odotetaan tuottavan (-5) - 5% seuraavan 12 kuukauden aikana, suositus on **PIDÄ**. •Jos osakkeen odotetaan tuottavan (-15) - (-5)% seuraavan 12 kuukauden aikana, suositus on **VÄHENNÄ.** •Jos osakkeen odotetaan tuottavan alle (-15%), suositus on **MYY.**

Osakkeen odotettu tuotto on tavoitehinnan ja nykyisen osakekurssin välinen ero (%).

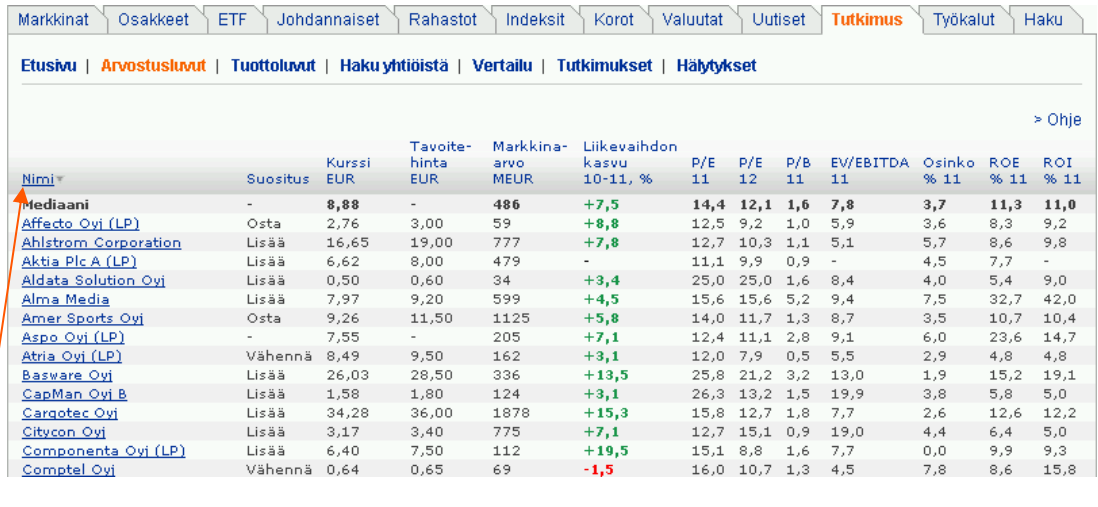

Voit **lajitella** yhtiöitä sarakeotsikoiden mukaan klikkaamalla haluamaasi sarakeotsikkoa. Ensimmäinen klikkaus järjestää yhtiöt suurimmasta pienimpään. Toisella klikkauksella järjestys muuttuu pienimmästä suurimpaan. Saat yhtiöt takaisin aakkosjärjestykseen lajittelemalla yhtiöt nimen mukaan.

Lajittelemalla yhtiöt suosituksen mukaan saat nopeasti selville mille yhtiöille OP Tutkimus on antanut osta-suosituksen, ja lajittelemalla yhtiöt osinko-% mukaan saat selville, mikä yhtiöistä maksaa suurimman osingon. Näin on helppo lähteä rakentamaan esimerkiksi osinkosalkkua.

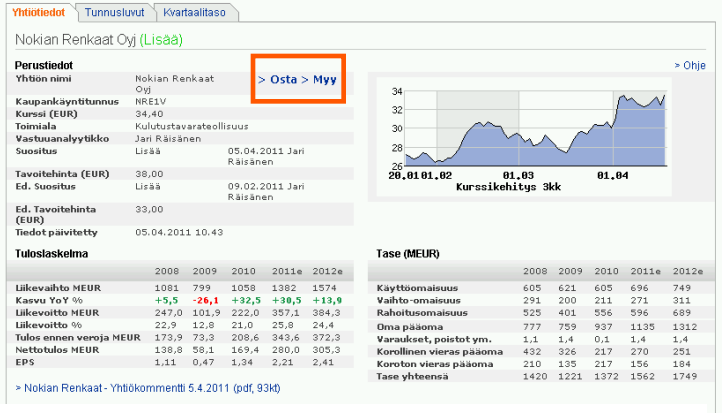

Klikkaamalla yksittäisen yhtiön nimeä pääset yhtiökohtaisille sivuille. Täältä löydät yhtiön **perustiedot**, tiedot **tuloslaskelmasta** ja **taseesta**, sekä **tunnusluvut** vuositasolla ja kvartaaleittain. Myös yhtiön edelliseen tulosjulkistukseen liittyvä **tuloskommentti** ja mahdollinen **toimialaraportti** löytyvät täältä.

Sivulta löydät myös kyseisen yhtiön vastuuanalyytikon nimen ja viimeisimmät suositusmuutokset sekä linkit **osto- ja myyntitoimeksiantoihin.** 

Tuloslaskelma- ja tasetiedot kattavat toteutuneet luvut kolmelta edeltävältä vuodelta sekä OPn Tutkimuksen ennusteet kuluvalle ja tulevalle vuodelle.

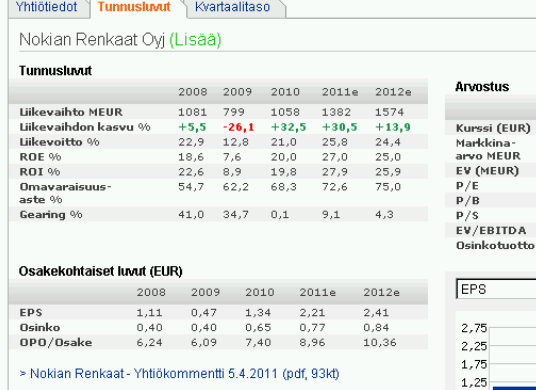

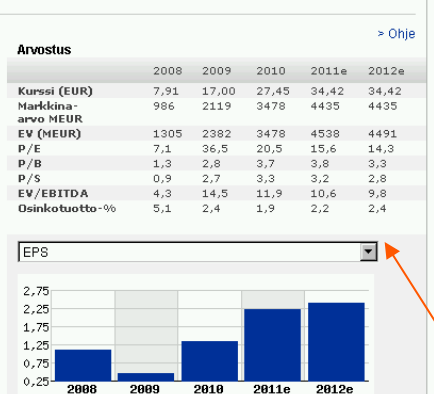

**Tunnusluvut** -välilehdellä näet yrityksen tärkeimmät tunnusluvut helposti yhdellä sivulla. Nähtävissä on edeltävien kolmen vuoden luvut ja ennusteet kuluvalle ja seuraavalle vuodelle. Sivulta löytyy muun muassa yhtiön euromääräinen osinko.

Voit tarkastella tunnuslukuja myös graafisesti valitsemalla haluamasi tunnusluvun alasvetovalikosta.

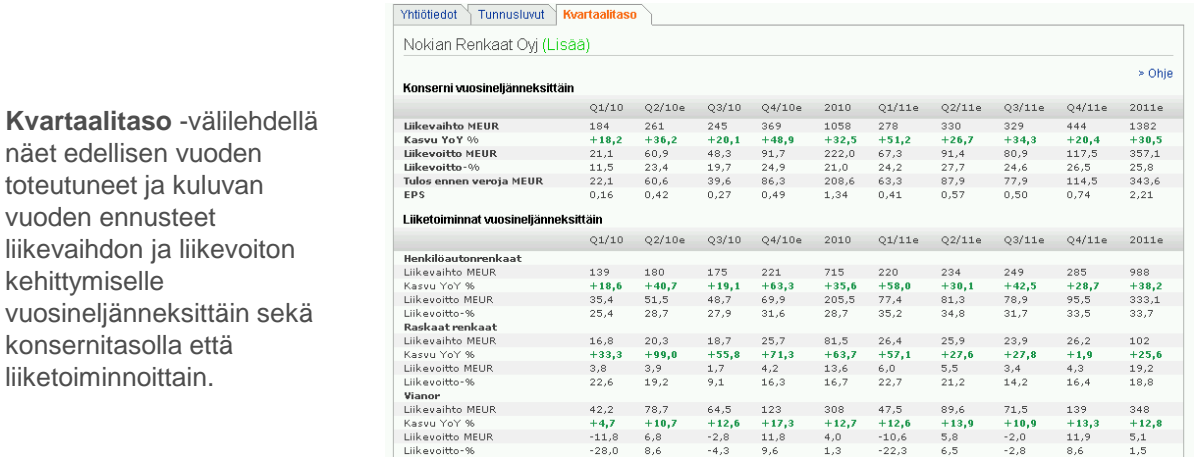

## **3. Tuottoluvut**

kehittymiselle

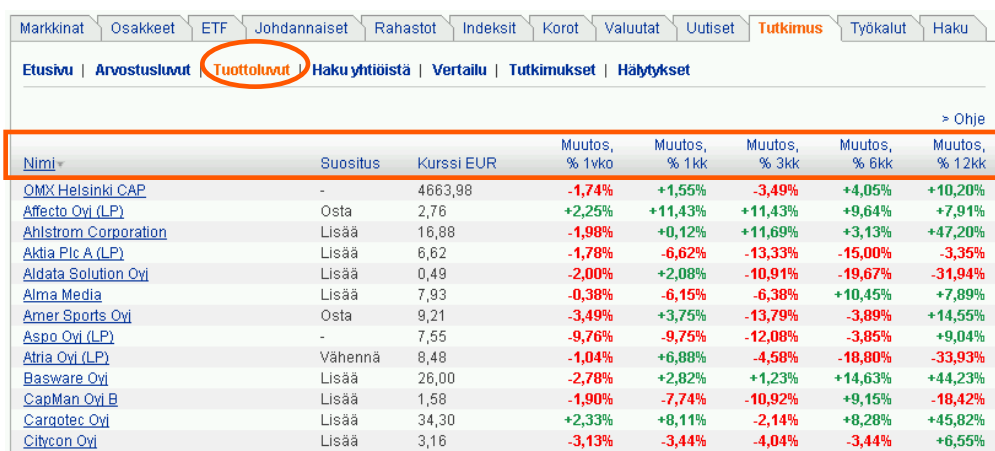

**Tuottoluvut** -sivulta näet kuinka OP osaketutkimuksen seurannassa olevien yhtiöiden osakkeiden kurssit ovat kehittyneet eri ajanjaksoilla. Klikkaamalla sarakeotsikoita voit lajitella yhtiöt haluamasi ajanjakson mukaan. Löydät helposti esimerkiksi vuoden aikana osakekurssin osalta parhaiten kehittyneen yhtiön klikkaamalla otsikkoa "Muutos, % 12 kk".

Myös Tuottoluvut -sivulla pääset yhtiötietoihin klikkaamalla yhtiön nimeä.

# **4. Haku yhtiöstä**

**Haku yhtiöstä** –sivulla voit etsiä tunnuslukujen avulla eri kriteerit täyttäviä yhtiöitä. Voit käyttää maksimissaan viittä tunnuslukukriteeriä kerrallaan. Jos asetat kriteerit liian tiukoiksi, ei välttämättä löydy yhtään kriteereitä täyttävää yhtiötä.

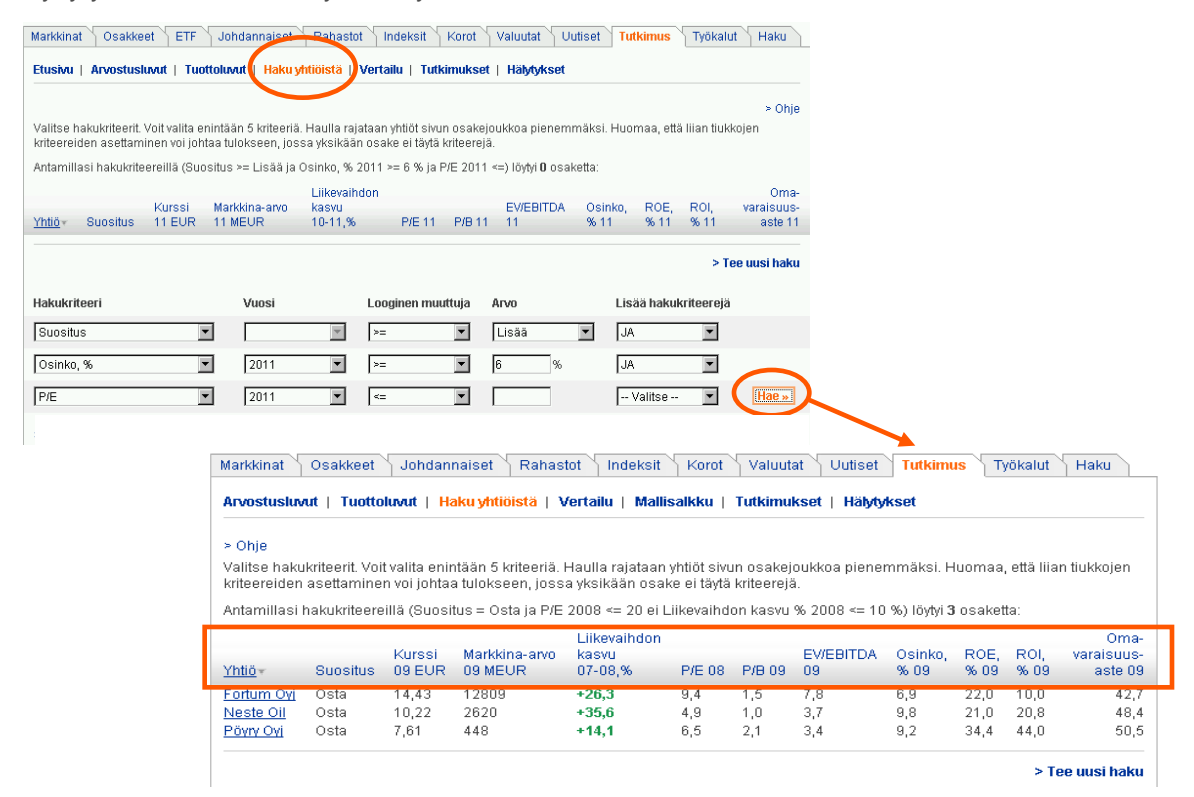

Valitse alasvetovalikoista haluamasi

- hakukriteeri
- vuosi
- looginen muuttuja (suurempi kuin, yhtä suuri kuin, pienempi kuin)
- ja anna hakukriteerille arvo

Lisää hakukriteerejä **JA**- tai **EI** -sanalla. Jos lisäät hakukriteerin ja-sanalla, tulee molempien kriteerien toteutua. Ei-sanaa käytettäessä tulee ensimmäisen kriteerin toteutua ja toinen ei saa toteutua.

Klikkaamalla **hae** -ikonia näet hakukriteerit täyttävät yhtiöt. Yhtiöt voi jälleen lajitella sarakeotsikoiden mukaan. Jos yhtiöitä on vielä liikaa, voit muuttaa alkuperäisen hakusi kriteerejä tai lisätä uusia hakukriteerejä JA- tai EI-sanalla. Alkuperäisen hakusi löydät sivun alareunasta.

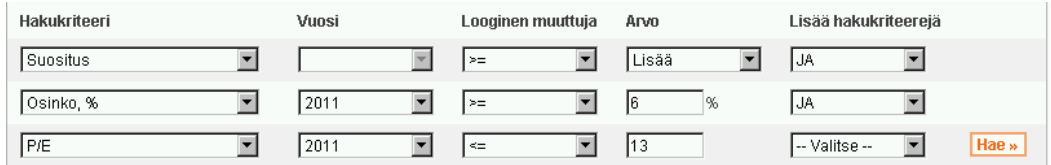

Jos yhtiöitä ei ole tarpeeksi, voit poistaa viimeisen hakukriteerin valitsemalla –Poista– toiseksi viimeisen hakukriteerin "Lisää hakukriteerejä" –valikosta. Voit myös tehdä täysin uuden haun valitsemalla "Tee uusi haku".

## **5. Vertailu**

**Vertailu** -sivulla voit vertailla valitsemiasi yhtiöitä enintään kahdeksalla tunnusluvulla kerrallaan. Vertailtavien yhtiöiden määrää ei ole rajoitettu.

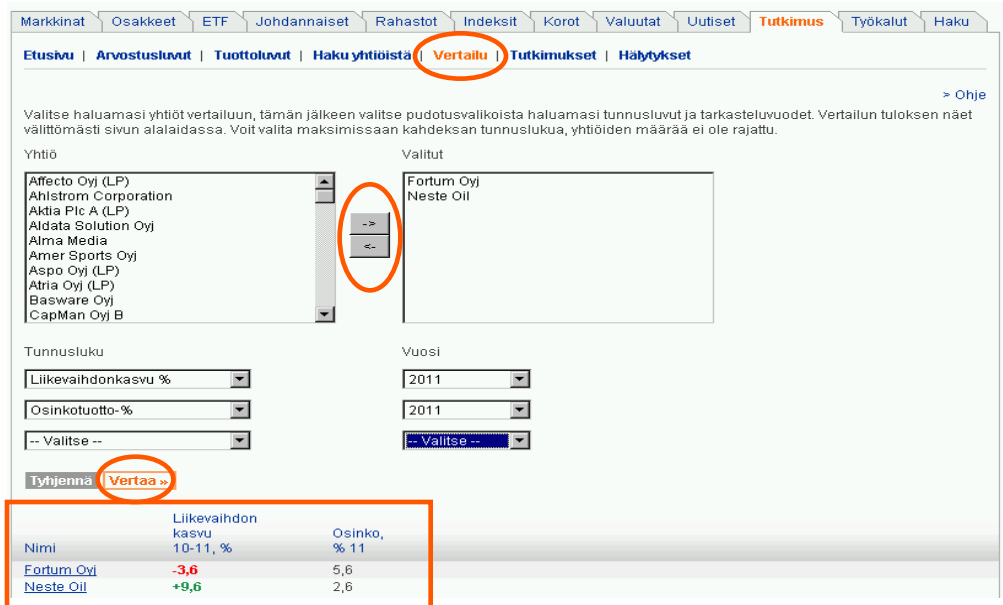

Vertaillaksesi yhtiöitä siirrä haluamasi yhtiöt nuolinäppäimillä Yhtiö -laatikosta Valitut -laatikkoon. Valitse vetovalikoiden alta tunnusluvut ja niiden vuodet, joilla haluat yhtiöitä vertailla. Klikkaa **Vertaa**ikonia. Vertailu tulee ruudun alareunaan. Voit jälleen lajitella vertailussa olevia yhtiöitä klikkaamalla sarakeotsikoita.

Voit vaihdella yhtiöitä ja tunnuslukuja joustavasti vertailun aikana. Yhtiön saa pois vertailusta klikkaamalla nuolinäppäintä vasemmalle.

#### **6. Tutkimukset**

**Tutkimukset**-sivulla pääset tutustumaan OPn osaketutkimuksen analyyseihin. Sivulla näet suoraan viisi viimeisintä aamukatsausta, ja viimeisimmät makrotalousanalyysit. Lisäksi sivulla on kymmenen viimeisintä yritys- tai toimialakohtaista analyysia Yritysanalyysit-otsikon alla.

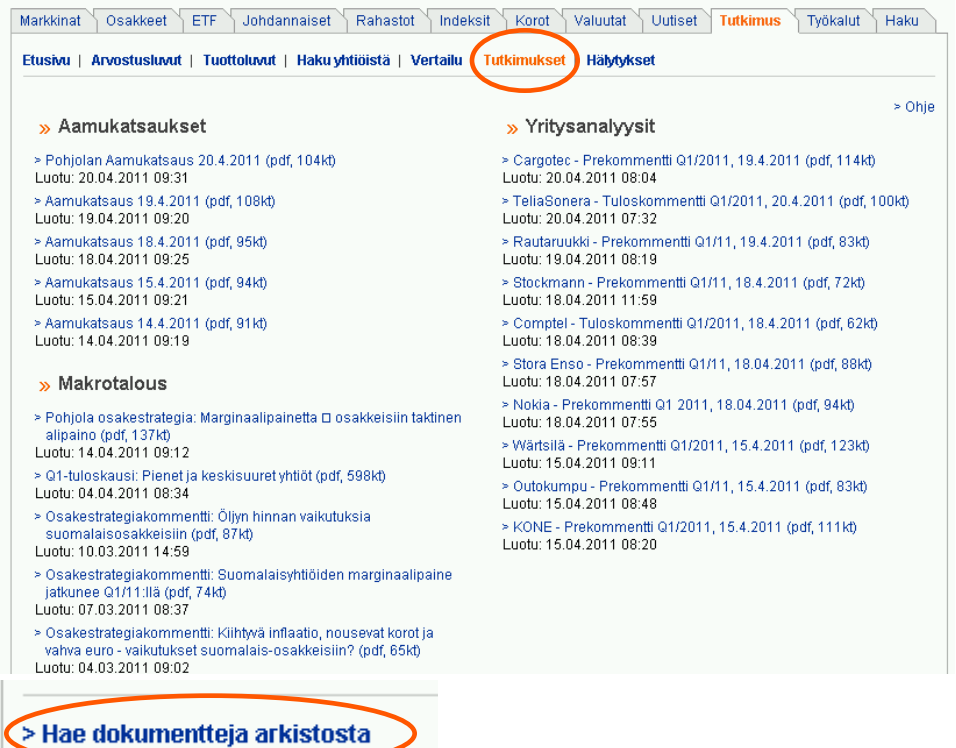

Klikkaamalla sivun otsikoita, esimerkiksi "Aamukatsaukset", saat näkyville kaikki aamukatsaukset viimeisimmiltä vuosilta.

Jos haet viimeisimpiä kommentteja esim. jostain tietystä yhtiöstä, klikkaa linkkiä "Hae dokumentteja arkistosta". Tutkimuksia voi hakea tietyltä aikaväliltä, tietystä tutkimusryhmästä, toimialasta tai yksittäisestä yrityksestä. Voit etsiä tutkimuksia myös otsikkoon ja asiasanaan liittyvällä hakusanalla. Yhdistämällä tietyn aikavälin ja hakusanan, jota haet sekä otsikoista että asiasanoista, saat tuloksena kaikki hakusanaan liittyvät tutkimukset haluamaltasi aikaväliltä. Tulokset sisältävät myös aamu- ja viikkokatsaukset sekä toimiala-analyysit, joissa antamasi hakusana esiintyy asiasanana. Usein viimeisin tieto yhtiöistä löytyykin aamukatsauksista.

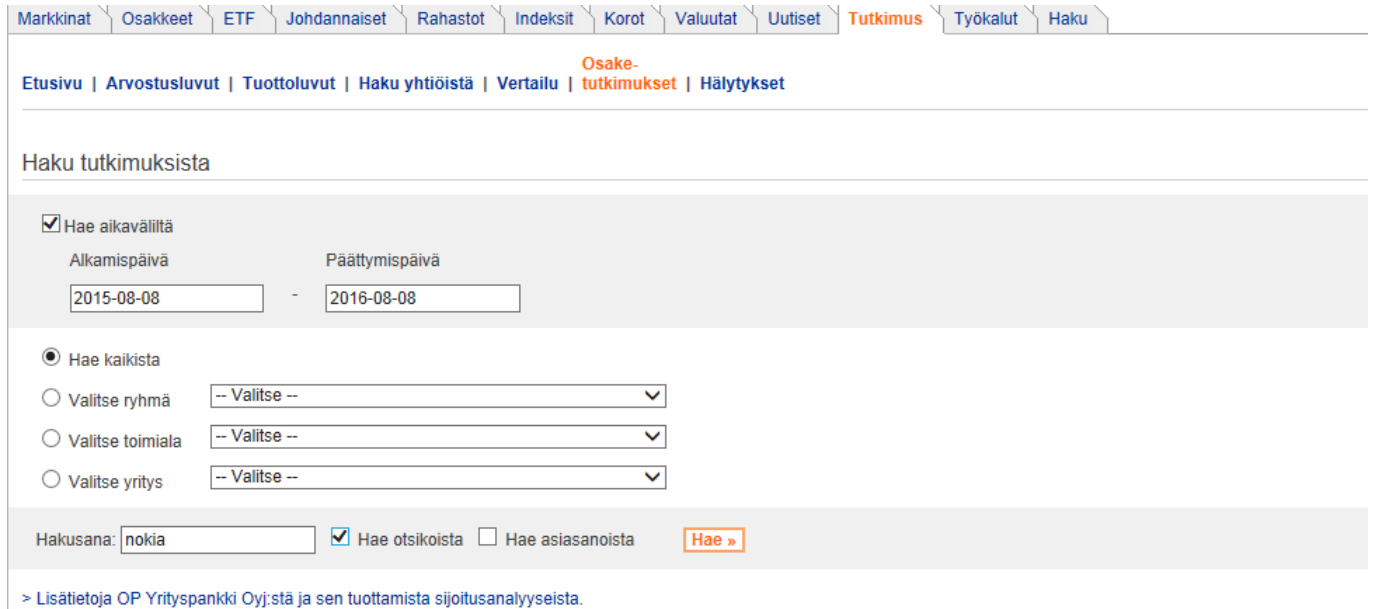

**Hälytykset**–sivulla voit määritellä mistä uusista tutkimuksista haluat ilmoituksen sähköpostiisi. Voit valita hälytyksen lähetettäväksi tietyn kategorian kaikista uusista tutkimuksista, tietyn toimialan kaikista uusista tutkimuksista tai yksittäiseen yritykseen liittyvistä tutkimuksista.

Kun olet valinnut haluamasi hälytykset, muista tallentaa valintasi sivun alareunassa!

Sähköpostihälytykset lähtevät heti, kun uusi raportti on lisätty OPn osaketutkimuksen verkkopalveluun. Hälytysten avulla pysyt hyvin ajan tasalla sijoituksistasi ja sinua kiinnostavista yhtiöistä.

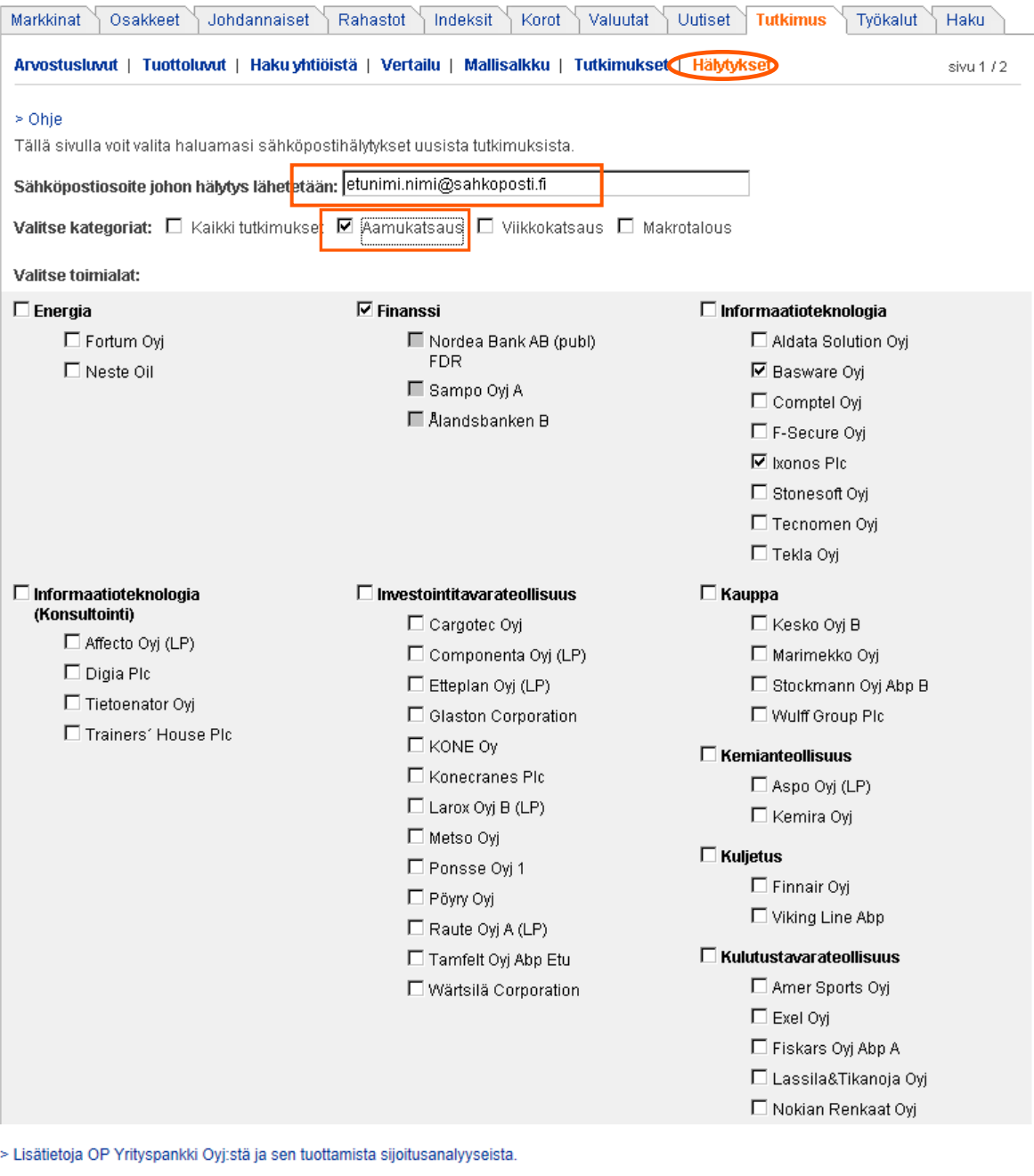

Tallenna »

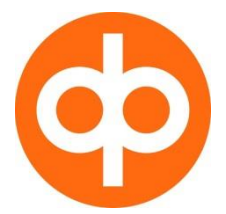

OP Yrityspankki Oyj Gebhardinaukio 1 HELSINKI 00013 OP puh. 010 252 011

Lisätietoja OP Yrityspankki Oyj:stä ja sen tuottamista sijoitusanalyyseista:

Tämä OP Yrityspankki Oyj:n Markets -liiketoiminta-alueen tuottama materiaali on puolueetonta ja riippumatonta sijoitustutkimusta. Materiaali on tarkoitettu vain yksityiseen käyttöön ja sen levittäminen ilman OP Yrityspankki Oyj:n kirjallista lupaa ei ole sallittua. OP Yrityspankki Oyj:n tuottamaa materiaalia ei tule pitää sijoitusneuvona, tarjouksena eikä kehotuksena yksittäisen sijoituksen toteuttamiseen. Raportit ja näiltä sivuilta saatava muu informaatio perustuvat julkisiin lähteisiin ja informaatioon, jota OP Yrityspankki Oyj pitää luotettavana. Tämä ei kuitenkaan sulje pois mahdollisuutta, että esitetyt tiedot eivät kaikilta osin olisi täydellisiä ja virheettömiä. OP Yrityspankki Oyj tai sen palveluksessa oleva henkilökunta eivät vastaa raporteista ja näiltä sivuilta saatavan muun informaation perusteella tehtyjen sijoituspäätösten taloudellisesta tuloksesta tai muista vahingoista, joita OP Yrityspankki Oyj:stä saadun informaation käytöstä mahdollisesti aiheutuu. Asiakas vastaa aina itse omien sijoituspäätöstensä taloudellisesta tuloksesta.

OP Yrityspankki Oyj on luottolaitostoiminnasta annetun lain mukainen toimiluvan omaava luottolaitos, jonka toimintaa valvoo Finanssivalvonta. OP Yrityspankki Oyj:n Pankki- ja sijoituspalvelutoimintaan kuuluvalla Markets -liiketoiminta-alueella voidaan käydä omaan lukuun arvopaperikauppaa ja laskea liikkeeseen rahoitusvälineitä. Lisäksi liiketoiminta-alueella voidaan tarjota liikkeeseenlaskuun ja emissiontakaamiseen liittyviä palveluja ja rahoitusvälineitä koskevaa sijoitusneuvontaa sekä harjoittaa toisen lukuun arvopaperien myyntiä, ostoa ja välitystä. Asiakastoimeksiantoihin perustuvat liikkeeseenlaskuun liittyvät Corporate Finance -toiminnot on eriytetty sijoitustutkimukseen ja välitystoimintaan liittyvistä toiminnoista Finanssivalvonnan edellyttämällä tavalla sekä fyysisesti että operatiivisen toiminnan osalta erilliseen yhtiöön. OP Yrityspankki Oyj noudattaa Finanssivalvonnan määräysten perusteella laadittua eturistiriitapolitiikkaa.

OP Yrityspankki Oyj:llä tai sen kanssa samaan konserniin kuuluvalla yrityksellä ei ole yli 5 %:n omistusosuutta analyysin kohteena olevissa yhtiöissä

OP osaketutkimuksen tuottamia sijoitussuosituksia ja tavoitehintoja tarkastellaan pääsääntöisesti neljä kertaa vuodessa yhtiöiden vuosineljännestulosten yhteydessä. Suosituksia ja tavoitehintoja on aina mahdollista muuttaa myös muina aikoina, jos siihen ilmenee aihetta. Suositusten ja tavoitehintojen päivittämistiheyttä ei ole rajattu.